## [CroPuppianNudi](https://saturn.ffzg.hr/razmjenavjestina/index.cgi?cropuppiannudi) (poveznica "nema" znaci samo da jos nisu napisane pisane smjernice)

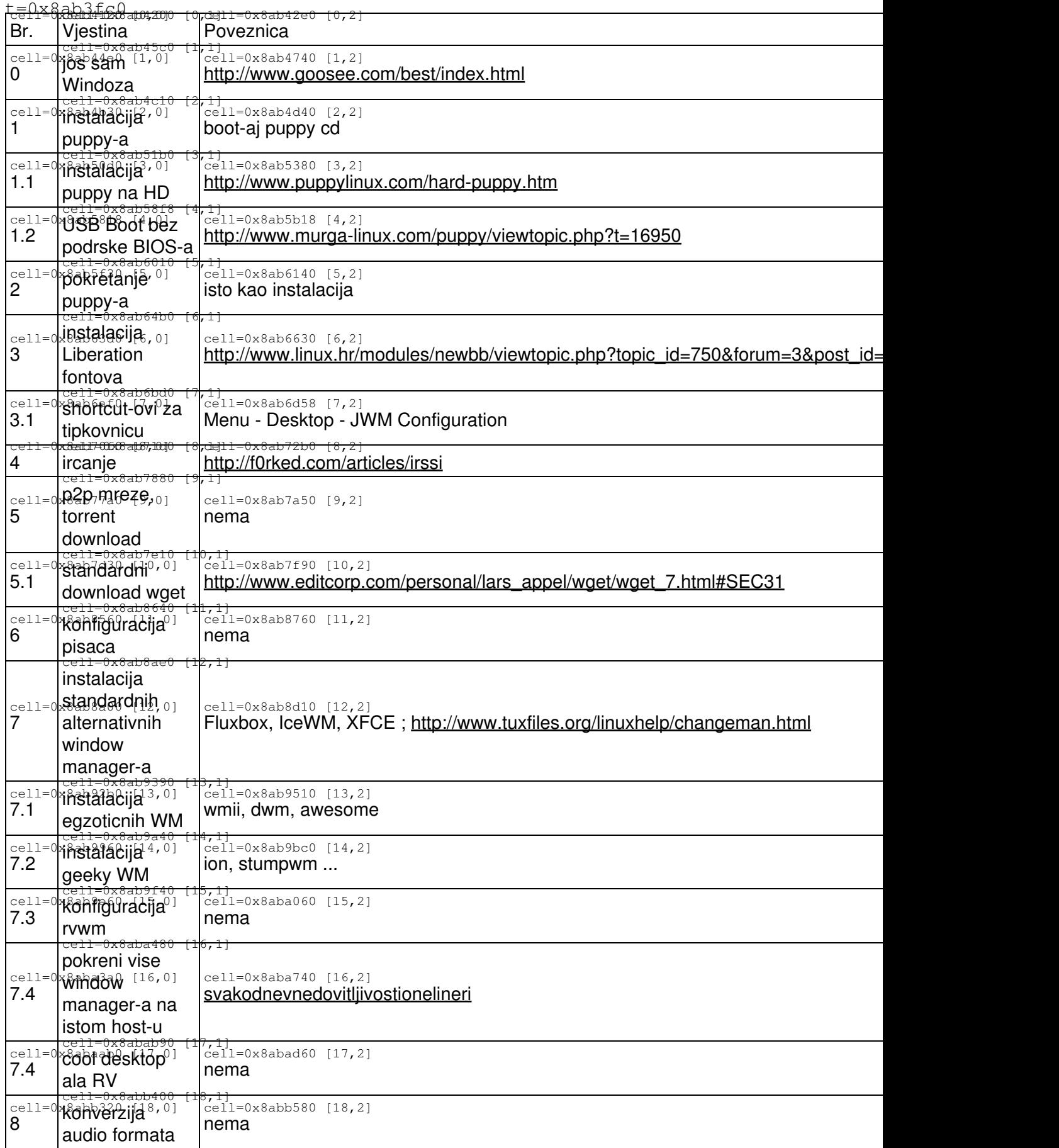

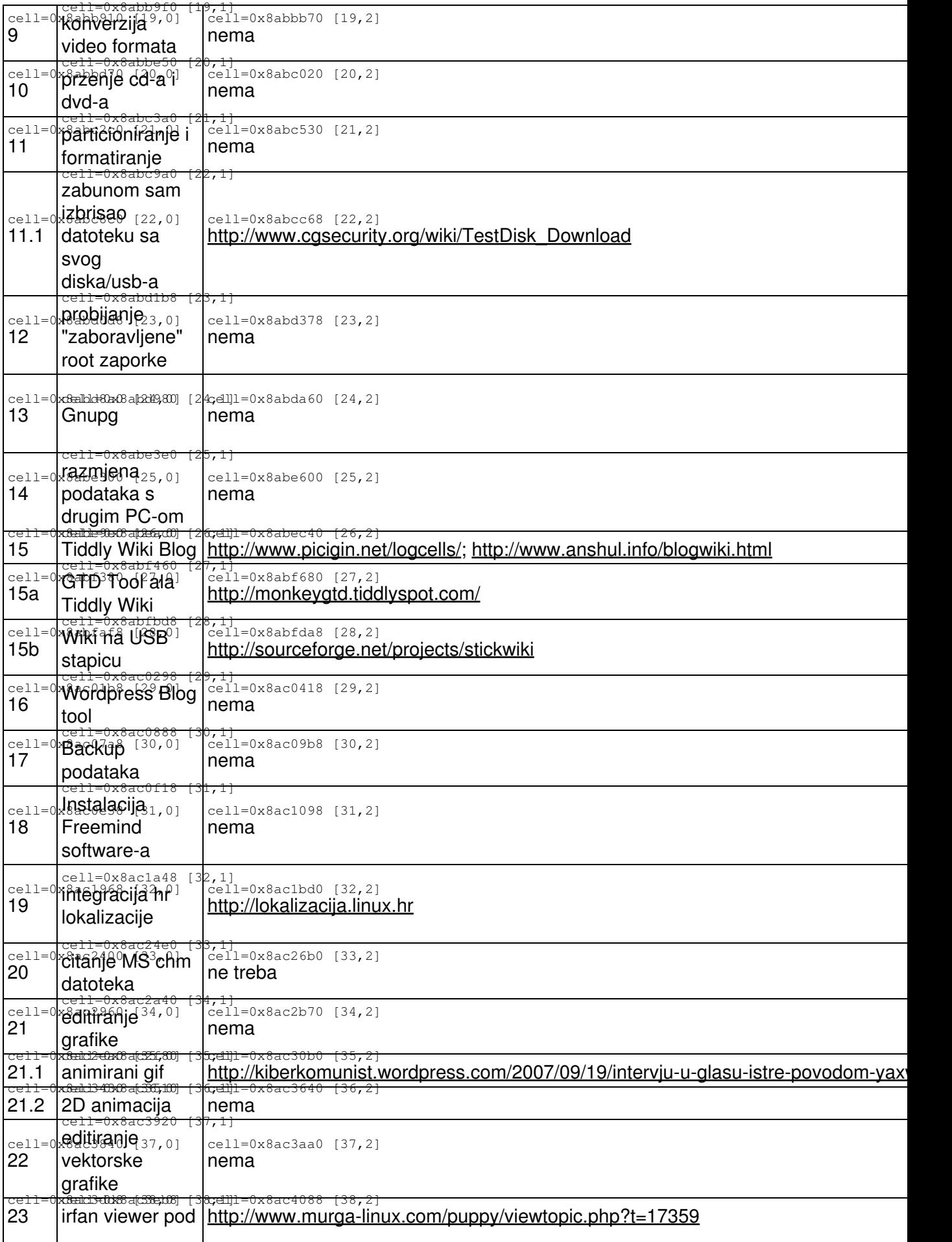

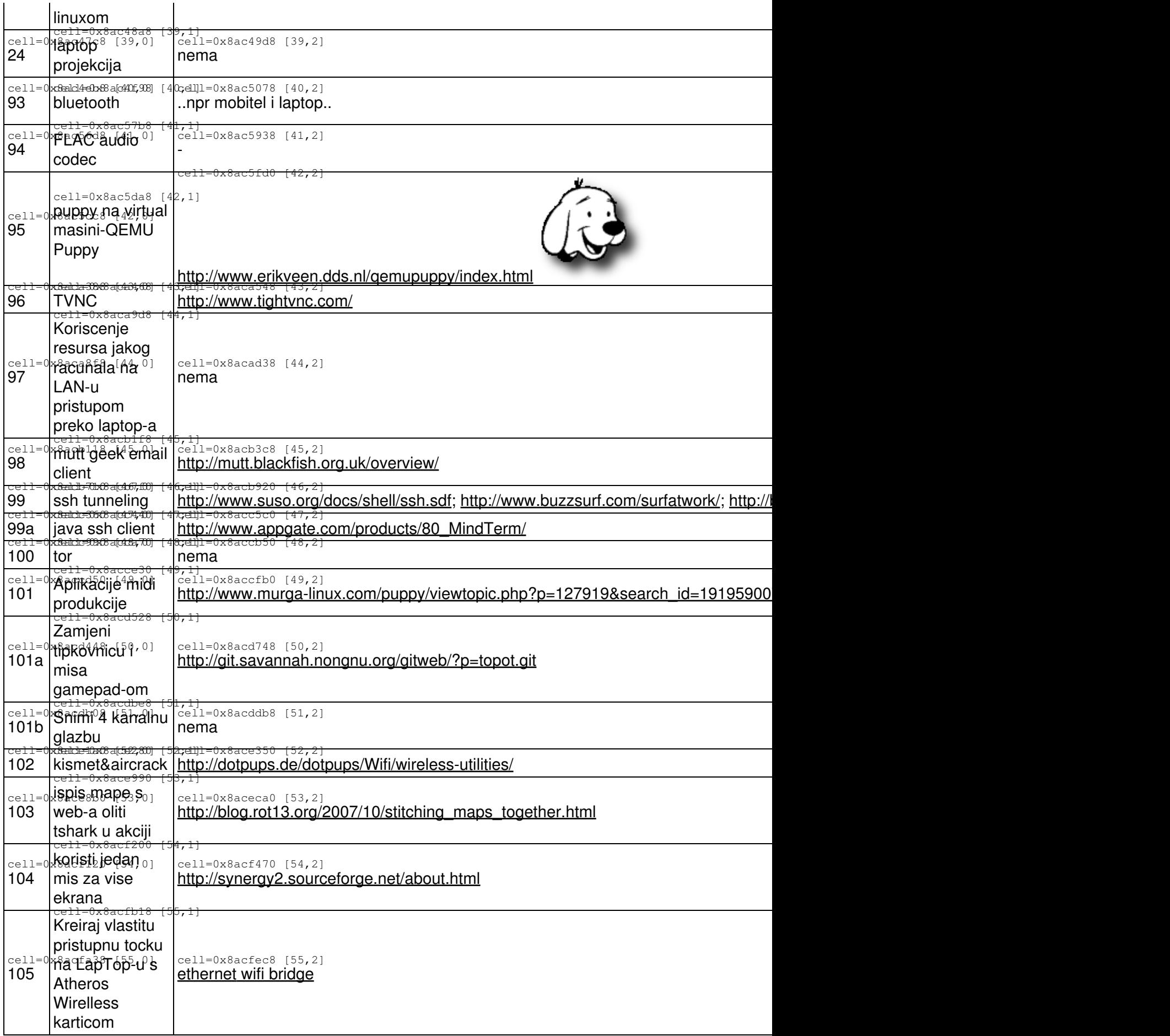

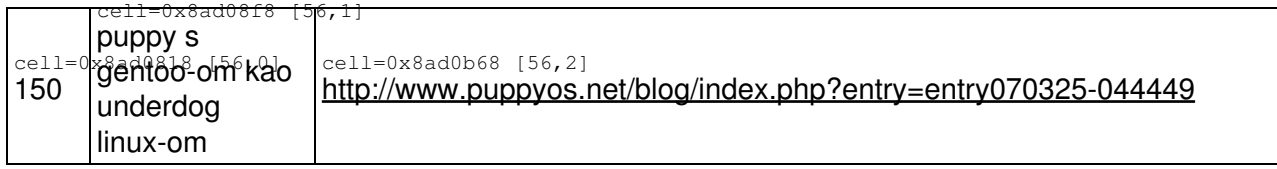

[original](http://www.razmjenavjestina.org/RazmjenjivaciVjestina/CroPuppian/CroPuppianNudi/PuppyMatricaVjestina) Dec 15 5:40am